## SAP ABAP table /SDF/SWNCGLCOMPHIERTAB {Component hierarchy: Level and key}

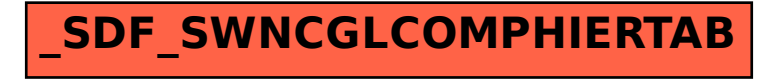